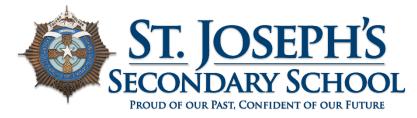

Principal Paul Savage Deputy Principal Patrick Traynor Deputy Principal Jennifer Kelly

Dear Parent/Guardian,

VSware will be the main means of communication between the school and parents in the coming academic year. When logging into Vsware, please follow the following steps at <a href="https://support.vsware.ie/en/parent-app-downloading-and-logging-in">https://support.vsware.ie/en/parent-app-downloading-and-logging-in</a>.

Please note that when entering the school name in to the mobile app, it must be typed exactly as below. Please make sure that each of the capital letters, apostrophes and full stops are correct.

## St. Joseph's C.B.S. Newfoundwell Rd.

A list of schools will appear in a drop-down menu. Please select St. Joseph's C.B.S. **Newfoundwell**.

You can also log in using a laptop/computer by clicking on <u>https://droghedacbs.vsware.ie</u>. You will be asked to enter your username and password. There is a quick link to this in the PARENTS section of the school website <u>www.droghedacbs.ie</u>.

Your username and password is the same for each year that your child is in the school.

Please turn on notifications on your phone/device for VSware. Instructions on how to do this are in the guide above.

Full details on how to use VSware are at <u>https://support.vsware.ie/parent-app-overview</u>.

If you have any issues with logging in, or using the app, please don't hesitate to email the school at <u>info@droghedacbs.ie</u> and we will assist you.